# **X20(c)DC1196**

## **1 Allgemeines**

#### **1.1 Mitgeltende Dokumente**

Weiterführende und ergänzende Informationen sind den folgenden gelisteten Dokumenten zu entnehmen.

#### **Mitgeltende Dokumente**

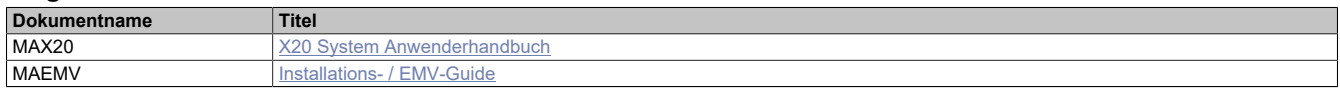

#### **1.2 Coated Module**

Coated Module sind X20 Module mit einer Schutzbeschichtung der Elektronikbaugruppe. Die Beschichtung schützt X20c Module vor Betauung und Schadgasen.

Die Elektronik der Module ist vollständig funktionskompatibel zu den entsprechenden X20 Modulen.

#### **In diesem Datenblatt werden zur Vereinfachung nur Bilder und Modulbezeichnungen der unbeschichteten Module verwendet.**

Die Beschichtung wurde nach folgenden Normen qualifiziert:

- Betauung: BMW GS 95011-4, 2x 1 Zyklus
- Schadgas: EN 60068-2-60, Methode 4, Exposition 21 Tage

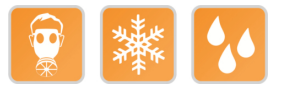

#### **1.2.1 Anlauftemperatur**

Die Anlauftemperatur beschreibt die minimal zulässige Umgebungstemperatur im spannungslosen Zustand zum Zeitpunkt des Einschaltens des Coated Moduls. Diese darf bis zu -40°C betragen. Im laufenden Betrieb gelten weiterhin die Bedingungen laut Angabe in den technischen Daten.

## **Information:**

**Es ist unbedingt darauf zu achten, dass es im geschlossenen Schaltschrank zu keiner Zwangskühlung durch Luftströmungen, wie z. B. durch den Einsatz eines Lüfters oder Lüftungsschlitze, kommt.**

#### **1.3 Bestelldaten**

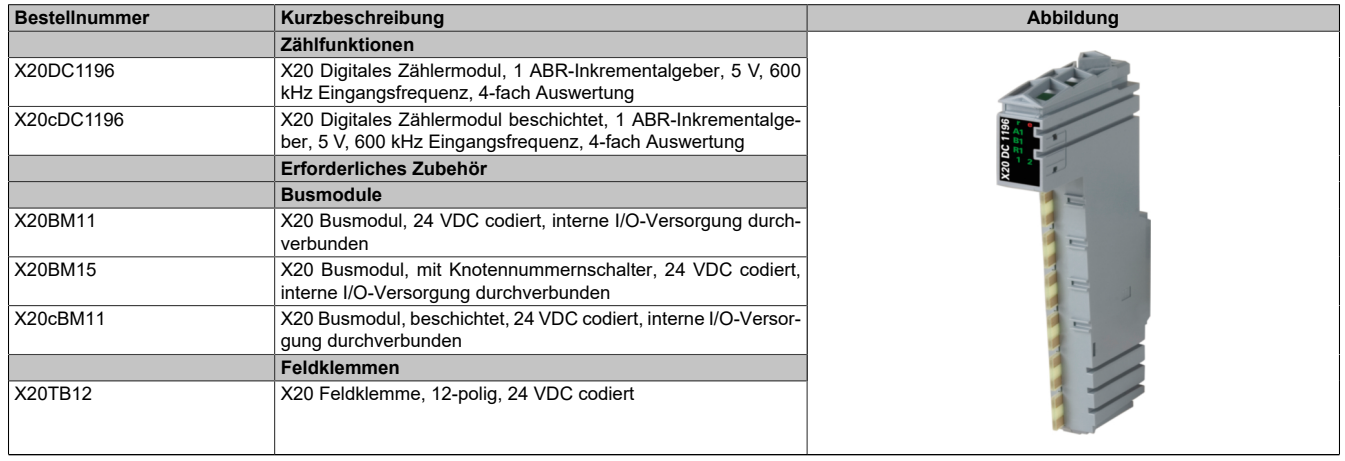

#### Tabelle 1: X20DC1196, X20cDC1196 - Bestelldaten

#### **1.4 Modulbeschreibung**

Das Modul ist mit 1 Eingang für ABR-Inkrementalgeber mit 5 V Gebersignal ausgestattet.

Funktionen:

- [ABR-Inkrementalgeber](#page-5-0)
- [Überwachung der Geberversorgung](#page-6-0)

#### **ABR-Inkrementageber**

Das Modul stellt 1 Eingang für ABR-Inkrementalgeber zu Verfügung. Damit können Lageänderungen (linear) oder Winkeländerungen (rotierend) von ABR-Gebern erfasst werden.

#### **Versorgungsspannung überwachen**

Die Spannung der Geberversorgung wird überwacht.

## **2 Technische Beschreibung**

## **2.1 Technische Daten**

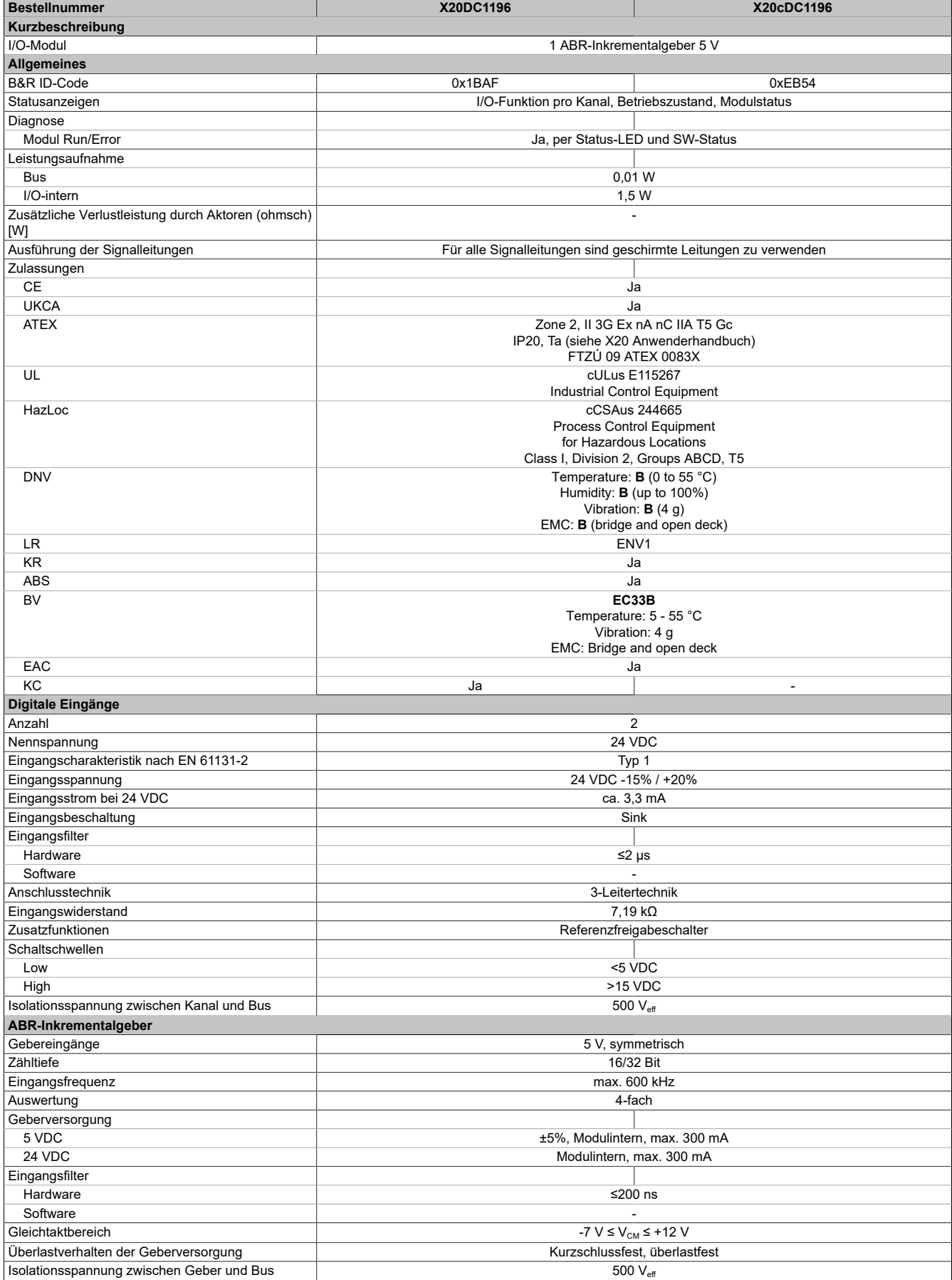

Tabelle 2: X20DC1196, X20cDC1196 - Technische Daten

#### X20(c)DC1196

| <b>Bestellnummer</b>                     | X20DC1196                                                                  | X20cDC1196                                |
|------------------------------------------|----------------------------------------------------------------------------|-------------------------------------------|
| Elektrische Eigenschaften                |                                                                            |                                           |
| Potenzialtrennung                        | Bus zu Geber und Kanal getrennt<br>Kanal zu Kanal und Geber nicht getrennt |                                           |
|                                          |                                                                            |                                           |
| Einsatzbedingungen                       |                                                                            |                                           |
| Einbaulage                               |                                                                            |                                           |
| waagrecht                                | Ja                                                                         |                                           |
| senkrecht                                | Ja                                                                         |                                           |
| Aufstellungshöhe über NN (Meeresspiegel) |                                                                            |                                           |
| 0 bis 2000 m                             | Keine Einschränkung                                                        |                                           |
| $>2000 \text{ m}$                        | Reduktion der Umgebungstemperatur um 0,5°C pro 100 m                       |                                           |
| Schutzart nach EN 60529                  | <b>IP20</b>                                                                |                                           |
| Umgebungsbedingungen                     |                                                                            |                                           |
| Temperatur                               |                                                                            |                                           |
| <b>Betrieb</b>                           |                                                                            |                                           |
| waagrechte Einbaulage                    | -25 bis $60^{\circ}$ C                                                     |                                           |
| senkrechte Einbaulage                    | -25 bis $50^{\circ}$ C                                                     |                                           |
| Derating                                 |                                                                            |                                           |
| Anlauftemperatur                         |                                                                            | Ja, -40°C                                 |
| Lagerung                                 | -40 bis $85^{\circ}$ C                                                     |                                           |
| Transport                                | -40 bis $85^{\circ}$ C                                                     |                                           |
| Luftfeuchtigkeit                         |                                                                            |                                           |
| <b>Betrieb</b>                           | 5 bis 95%, nicht kondensierend                                             | Bis 100%, kondensierend                   |
| Lagerung                                 | 5 bis 95%, nicht kondensierend                                             |                                           |
| Transport                                | 5 bis 95%, nicht kondensierend                                             |                                           |
| Mechanische Eigenschaften                |                                                                            |                                           |
| Anmerkung                                | Feldklemme 1x X20TB12 gesondert bestellen                                  | Feldklemme 1x X20TB12 gesondert bestellen |
|                                          | Busmodul 1x X20BM11 gesondert bestellen                                    | Busmodul 1x X20cBM11 gesondert bestellen  |
| <b>Rastermaß</b>                         | 12,5 $+0.2$ mm                                                             |                                           |

Tabelle 2: X20DC1196, X20cDC1196 - Technische Daten

### **2.2 Status-LEDs**

Für die Beschreibung der verschiedenen Betriebsmodi siehe X20 System Anwenderhandbuch, Abschnitt "Zusätzliche Informationen - Diagnose-LEDs".

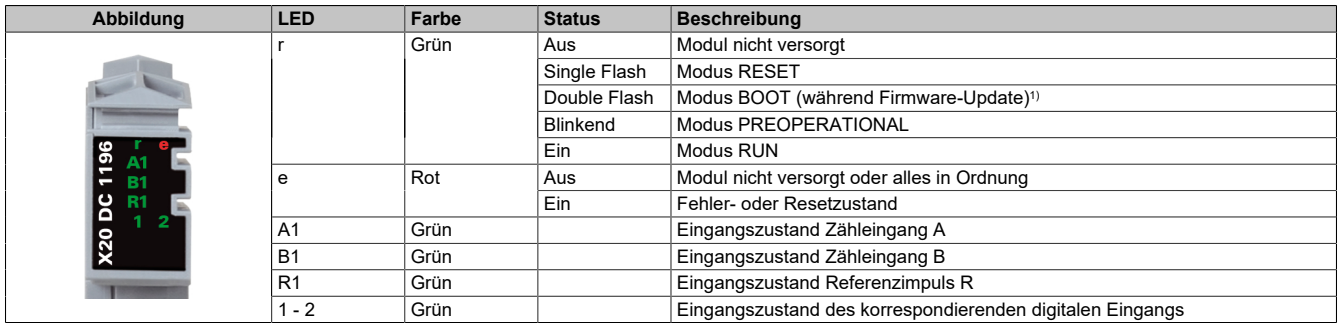

1) Je nach Konfiguration kann ein Firmware-Update bis zu mehreren Minuten benötigen.

#### **2.3 Anschlussbelegung**

Für alle Signalleitungen sind geschirmte Leitungen zu verwenden.

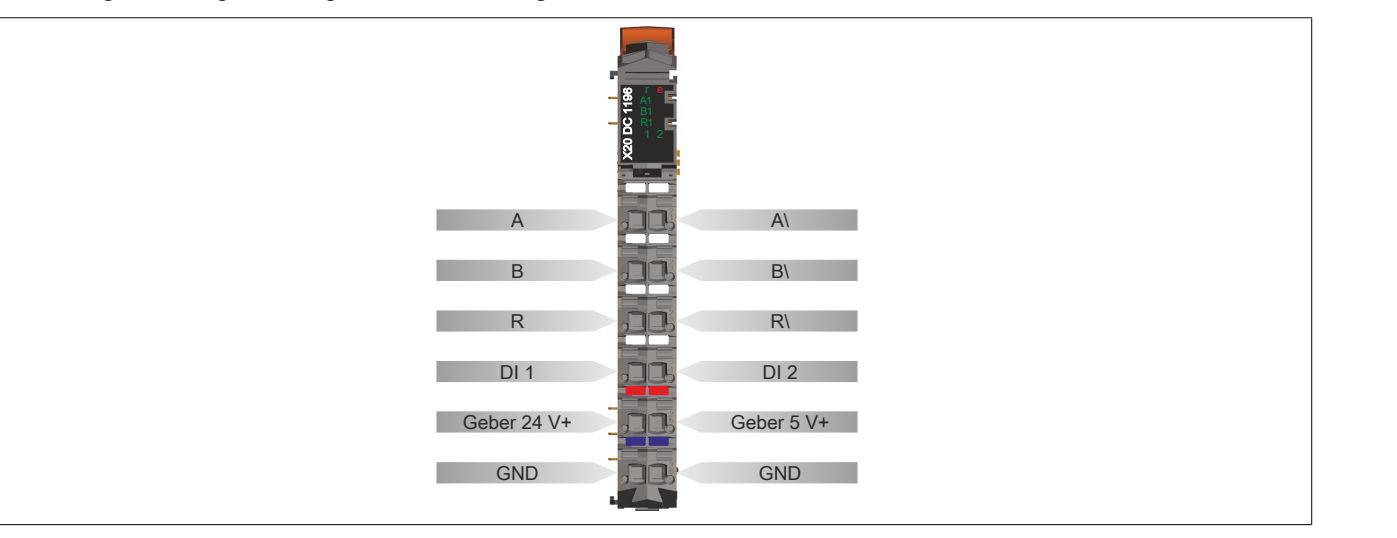

## **2.4 Anschlussbeispiel**

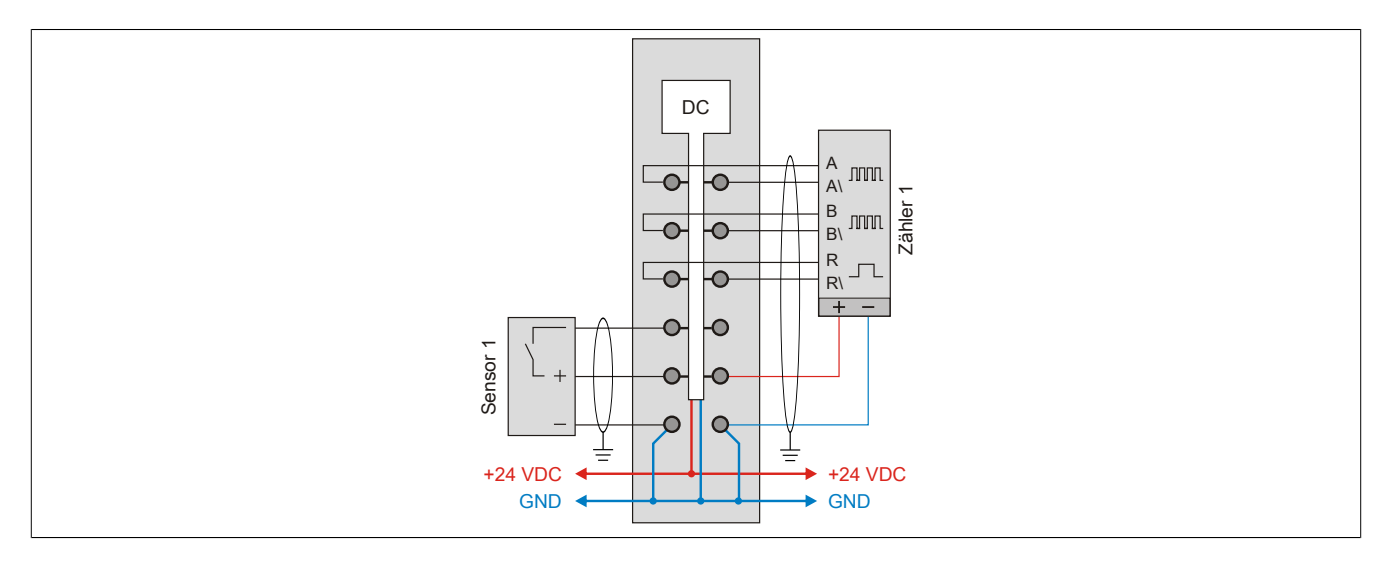

## **2.5 Eingangsschema**

## **Zähleingänge**

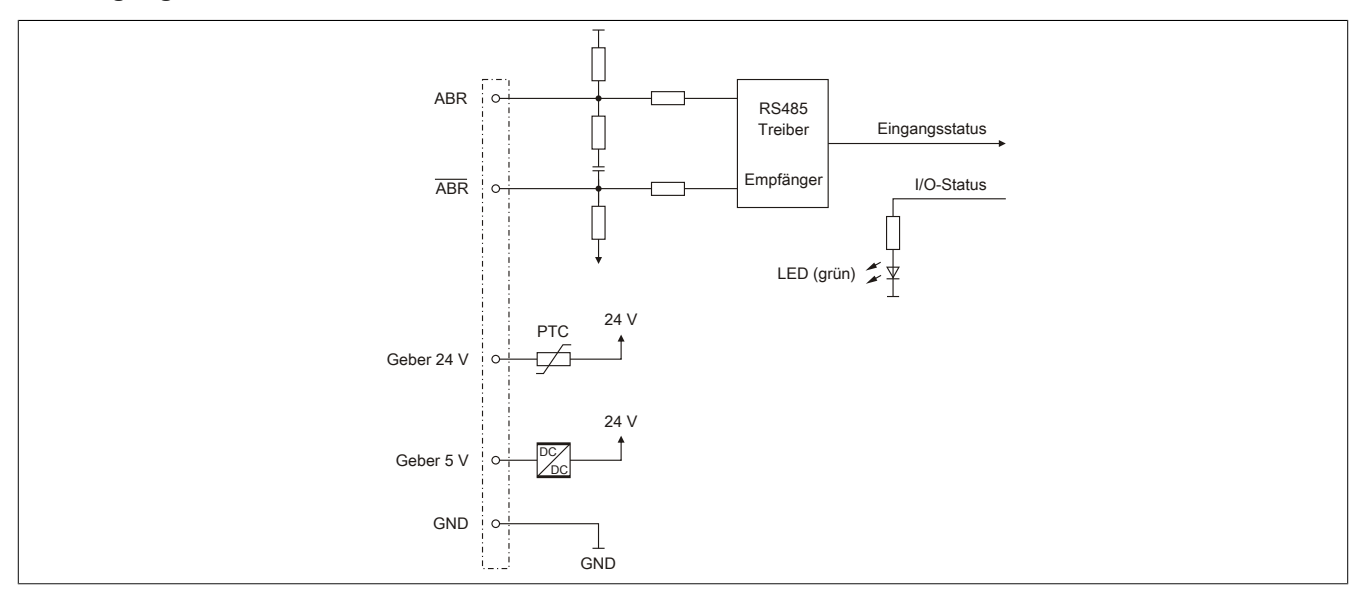

#### **Standardeingänge**

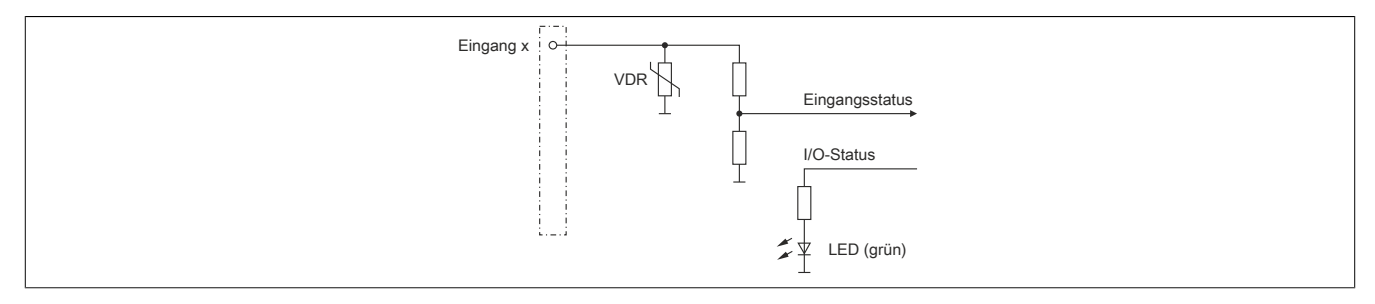

## **3 Funktionsbeschreibung**

#### <span id="page-5-0"></span>**3.1 ABR-Inkrementalgeber**

Das Modul ist mit 1 Eingang für ABR-Inkrementalgeber ausgestattet.

#### **3.1.1 Allgemeines**

Als Inkrementalgeber werden Sensoren zur Erfassung von Lageänderungen (linear) oder Winkeländerungen (rotierend) bezeichnet, die Wegstrecke und Wegrichtung bzw. Winkelveränderung und Drehrichtung erfassen können.

Gegenüber kontinuierlich arbeitenden Messsystemen wie Servo-Potentiometern besitzen Inkrementalgeber eine Maßverkörperung mit sich wiederholenden periodischen Teilstrichen. Die Messung beruht auf einer Richtungsbestimmung und einer Zählung. Am häufigsten werden rotierende optische Geber verwendet.

Inkrementalgeber müssen (im Gegensatz zu Absolutwertgebern) nach dem Einschalten gegebenenfalls referenziert werden, da Änderungen der Position in ausgeschaltetem Zustand nicht erfasst werden.

Typische Einsatzgebiete sind die Positions- und Drehzahlbestimmung in der Automatisierungstechnik.

#### **3.1.2 Signalauswertung**

Bei einer Bewegung geben die beiden Sensoren 2 um 90° elektrisch phasenverschobene Signale (A und B) ab.

Das Modul ermittelt aus diesen 2 Signalen die Richtung und zählt die Impulse. Damit kann direkt auf die Maßverkörperung (Weg bzw. Winkel) geschlossen werden.

#### **3.1.3 Referenzieren**

Der Inkrementalgeber misst nach Zuschalten der Spannungsversorgung nur Änderungen gegenüber der Einschaltposition. Bei vielen Anwendungen ist aber die Kenntnis der absoluten Position erforderlich. Deshalb geben die meisten Winkelmessgeräte einen Referenzimpuls (Nullimpuls, Referenzmarke) einmal pro Umdrehung auf einem dritten Ausgang aus (Referenzsignal R). Nach dem Einschalten muss der Geber so lange gedreht werden, bis der Referenzimpuls erkannt wurde. Spätestens nach einer Umdrehung steht dann der absolute Winkel zur Verfügung.

Positionierungssysteme mit Inkrementalgebern führen nach dem Einschalten sogenannte Referenzfahrten auf einen externen Positionssensor (z. B. Endlagenschalter) aus. Von diesem Punkt aus wird der nächste Referenzimpuls des Inkrementalgebers als genauer Referenzpunkt verwendet.

## **Information:**

**Die Register sind unter ["Referenzieren" auf Seite 11](#page-10-0) beschrieben.**

#### **3.1.3.1 Referenziermodus**

Es können 2 verschiedene Referenziermodi eingestellt werden:

- Einmaliges Referenzieren (single shot)
- Kontinuierliches Referenzieren

#### **3.1.3.2 Referenzfreigabeeingang**

Unabhängig vom Referenziermodus kann die Übernahme der Referenzposition durch den entsprechenden Spannungspegel des Referenzeingangs (siehe ["Eingangszustand der digitalen Eingänge 1 bis 2" auf Seite 10](#page-9-0): Bit 4) verhindert werden. Die gewünschte Einstellung kann durch einmaliges azyklisches Schreiben konfiguriert werden.

#### **3.1.4 Zählerstand erfassen**

Der Zählerstand des Inkrementalgebers wird als 16 oder 32 Bit Zählerwert dargestellt.

## **Information:**

**Das Register ist unter ["Zählerstand des Gebers" auf Seite 10](#page-9-1) beschrieben.**

#### <span id="page-6-0"></span>**3.2 Überwachung der Geberversorgung**

#### **Überwachung der Geberversorgung**

Der Status der integrierten Geberversorgungen kann ausgelesen werden.

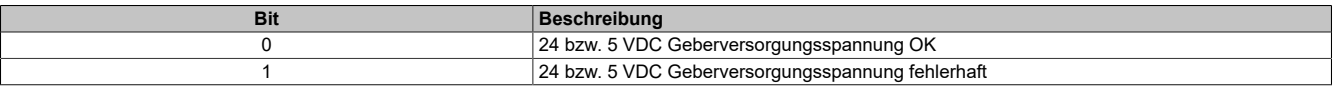

## **Information:**

**Das Register ist unter ["Status der Geberversorgungen" auf Seite 10](#page-9-2) beschrieben.**

## **4 Inbetriebnahme**

#### **4.1 Verwendung des Moduls am Bus Controller**

Das Funktionsmodell 254 "Bus Controller" wird defaultmäßig nur von nicht konfigurierbaren Bus Controllern verwendet. Alle anderen Bus Controller können, abhängig vom verwendeten Feldbus, andere Register und Funktionen verwenden.

Für Detailinformationen siehe X20 Anwenderhandbuch (ab Version 3.50), Abschnitt "Zusätzliche Informationen - Verwendung von I/O-Modulen am Bus Controller".

#### **4.1.1 CAN-I/O Bus Controller**

Das Modul belegt an CAN-I/O 1 analogen logischen Steckplatz.

## **5 Registerbeschreibung**

#### **5.1 Allgemeine Datenpunkte**

Neben den in der Registerbeschreibung beschriebenen Registern verfügt das Modul über zusätzliche allgemeine Datenpunkte. Diese sind nicht modulspezifisch, sondern enthalten allgemeine Informationen wie z. B. Seriennummer und Hardware-Variante.

Die allgemeinen Datenpunkte sind im X20 System Anwenderhandbuch, Abschnitt "Zusätzliche Informationen - Allgemeine Datenpunkte" beschrieben.

#### **5.2 Funktionsmodell 0 - Standard und Funktionsmodell 1 - Standard mit 32 Bit Geber Zählerwert**

Funktionsmodell 0 und Funktionsmodell 1 unterscheiden sich nur durch die Größe des Datentyps bei einigen Registern.

- Funktionsmodell 0 verwendet Datentyp INT
- Funktionsmodell 1 verwendet Datentyp DINT und zum Teil erweiterte Namen (in Klammern angegeben).

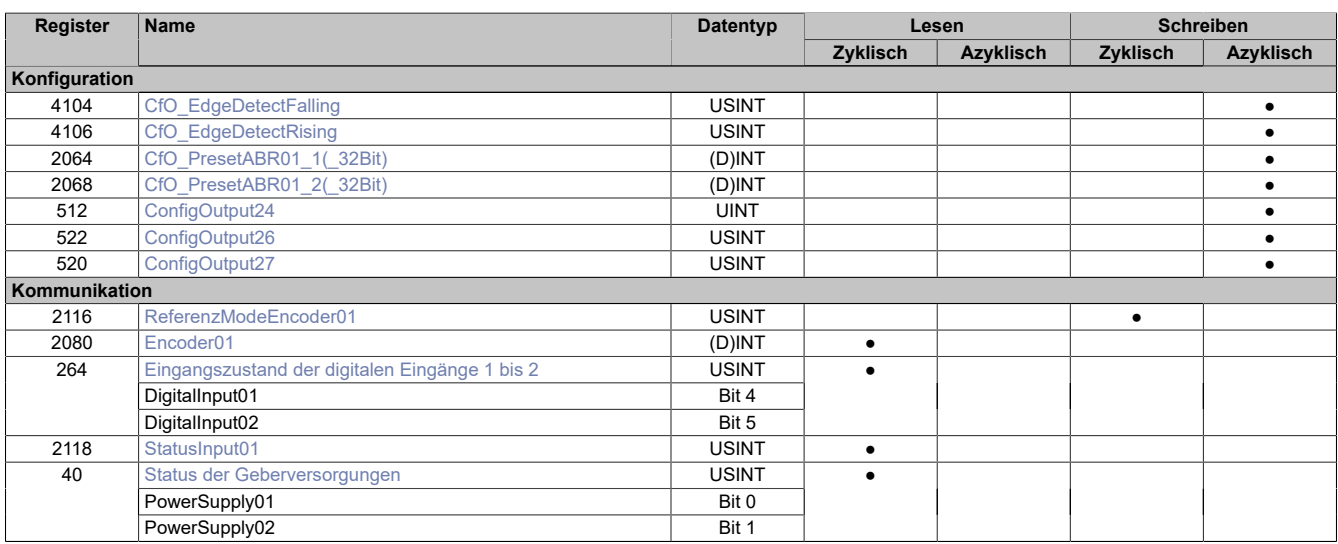

#### **5.3 Funktionsmodell 2 - MotionKonfiguration**

Das Datenformat von 16 oder 32 Bit ist in der Konfiguration einstellbar.

Das Funktionsmodell 2 - MotionKonfiguration ist ab Hardware-Upgrade 1.5.0.0 verfügbar.

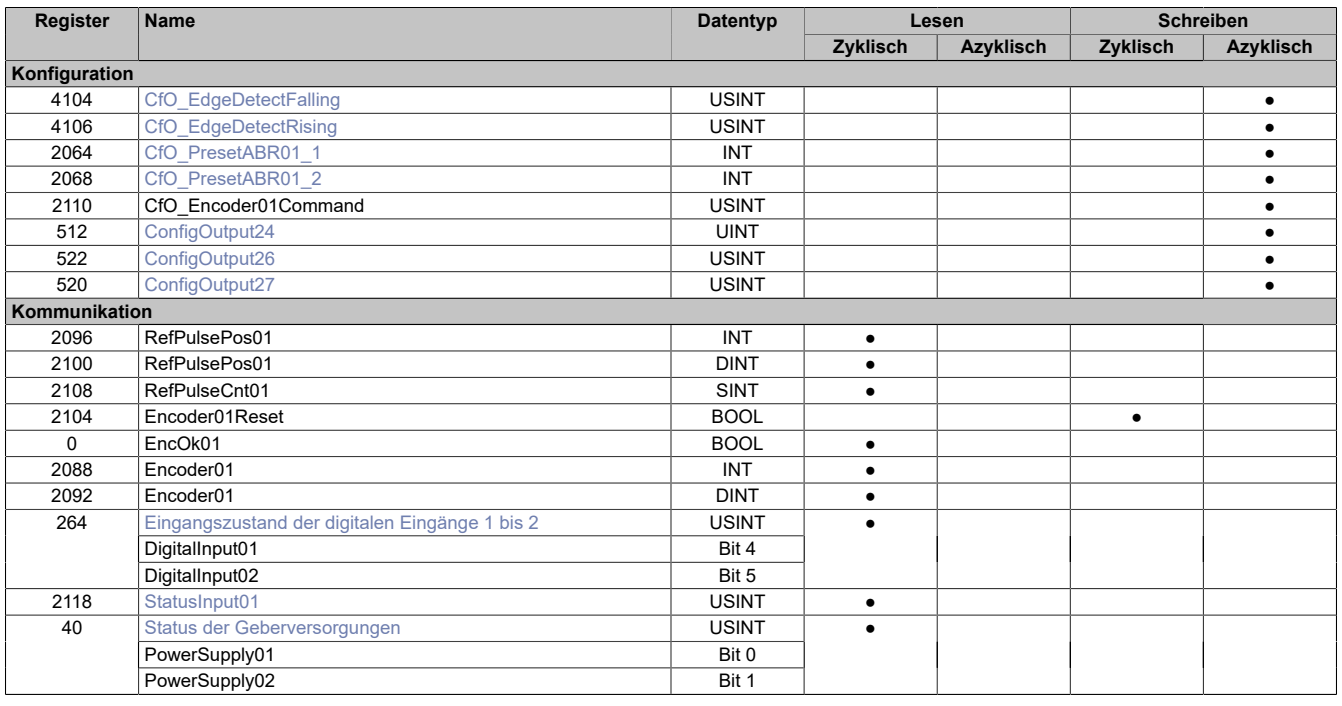

## **5.4 Funktionsmodell 254 - Bus Controller**

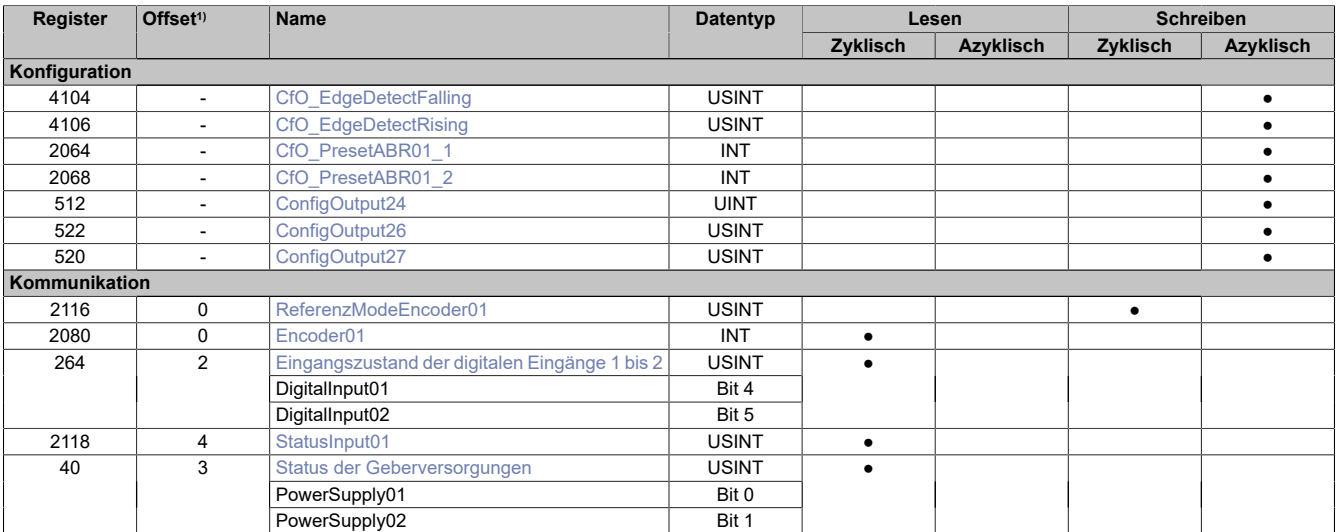

1) Der Offset gibt an, wo das Register im CAN-Objekt angeordnet ist.

#### **5.5 ABR-Absolutgeber**

#### <span id="page-9-1"></span>**5.5.1 Zählerstand des Gebers**

Name: Encoder01

In diesem Register werden die Geberwerte als 16 oder 32 Bit Zählerwert dargestellt.

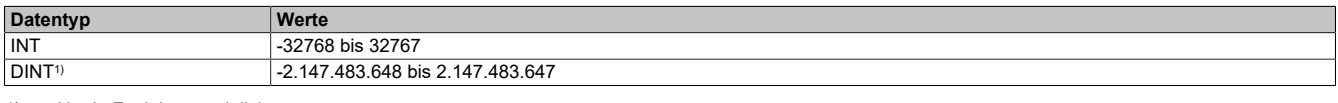

<span id="page-9-0"></span>1) Nur in Funktionsmodell 1

#### **5.5.2 Eingangszustand der digitalen Eingänge 1 bis 2**

Name:

DigitalInput01 bis DigitalInput02.

In diesem Register werden die Eingangszustände der Geber und digitalen Eingänge abgebildet.

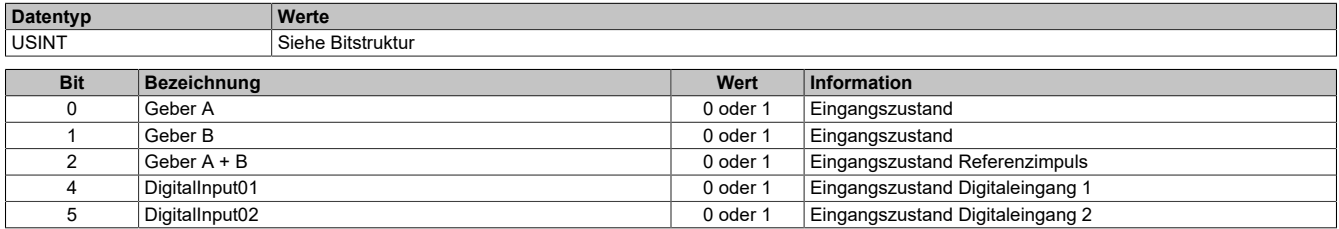

#### <span id="page-9-2"></span>**5.5.3 Status der Geberversorgungen**

Name:

PowerSupply01 bis PowerSupply02

Dieses Register zeigt den Status der integrierten Geberversorgungen. Eine fehlerhafte Geberversorgungsspannung wird als Warnung ausgegeben.

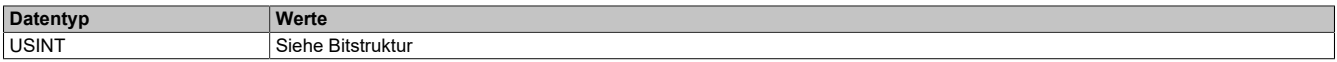

Bitstruktur:

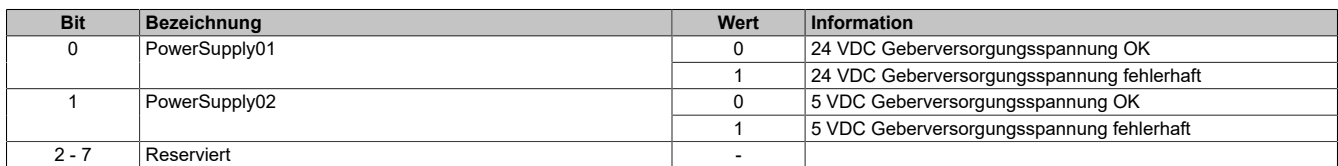

#### <span id="page-10-0"></span>**5.6 Referenzieren**

#### **5.6.1 Referenzimpuls**

Folgende Register müssen durch einmaliges azyklisches Schreiben mit den angeführten Werten konfiguriert werden, damit der Referenziervorgang auf die Flanke des Referenzimpulses abgeschlossen wird.

Der Referenziervorgang kann erfolgen auf:

- Steigende Flanke
- Fallende Flanke (Default-Konfiguration)

#### <span id="page-10-1"></span>**5.6.1.1 Konstantes Register "CfO\_EdgeDetectFalling"**

Name:

#### CfO\_EdgeDetectFalling

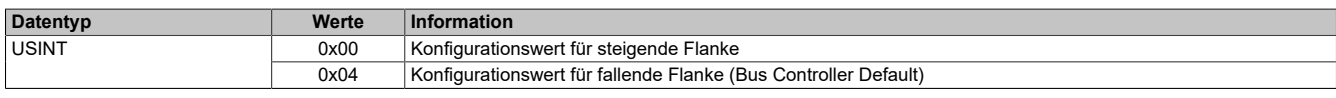

#### <span id="page-10-2"></span>**5.6.1.2 Konstantes Register "CfO\_EdgeDetectRising"**

Name:

CfO\_EdgeDetectRising

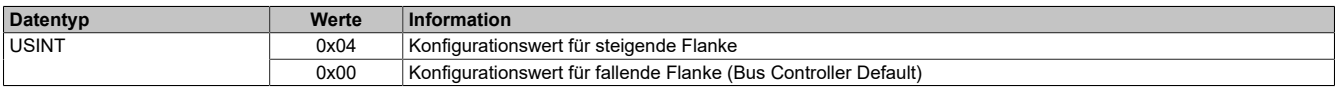

#### <span id="page-10-4"></span>**5.6.1.3 Konstantes Register "ConfigOutput24"**

Name:

ConfigOutput24

Dieses Register enthält den Wert für ABR-Geber 1.

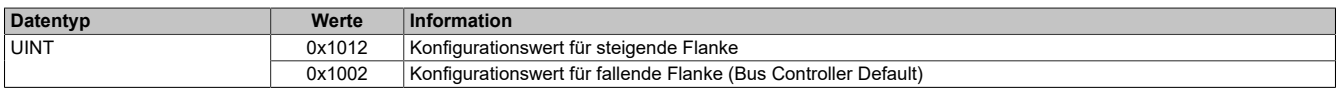

#### <span id="page-10-3"></span>**5.6.2 Einstellen der Referenzposition**

Name:

CfO\_PresetABR01\_1 bis CfO\_PresetABR01\_2 (Funktionsmodelle 0 und 2)

CfO\_PresetABR01\_1\_32Bit bis CfO\_PresetABR01\_2\_32Bit (Funktionsmodell 1)

#### **Funktionsmodell 0 - Standard und Funktionsmodell 1 - Standard mit 32 Bit Geber Zählerwert**

Mit diesen Registern ist es möglich 2 Referenzpositionen z. B. durch einmaliges azyklisches Schreiben vorzugeben. Die eingestellten Werte werden mit abgeschlossenem Referenziervorgang in die Zählerwerte übernommen.

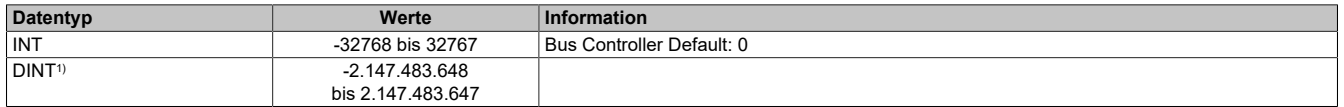

1) Nur im Funktionsmodell 1

#### **Funktionsmodell 2 - MotionKonfiguration**

Diese beiden Register sind im Funktionsmodell MotionKonfiguration standardmäßig auf 0 gesetzt und nicht konfigurierbar.

#### <span id="page-11-3"></span>**5.6.3 Referenzieren mit Referenzfreigabeeingang**

#### <span id="page-11-0"></span>**5.6.3.1 Spannungspegel für Referenzfreigabe**

Name:

ConfigOutput26

Mit diesem Register wird der zur Referenzfreigabe aktive Spannungspegel der digitalen Eingänge konfiguriert.

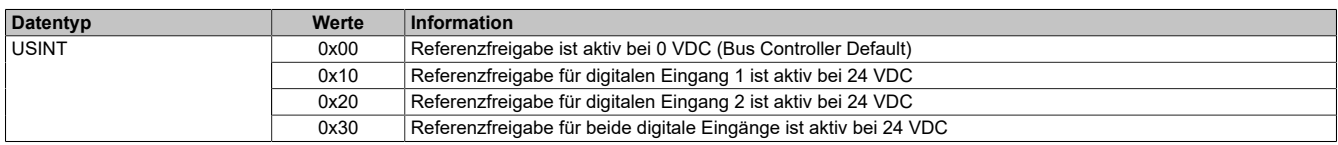

#### <span id="page-11-1"></span>**5.6.3.2 Referenzfreigabe des Eingangs**

Name:

ConfigOutput27

In diesem Register kann festgelegt werden, ob die Referenzfreigabe aktiviert ist.

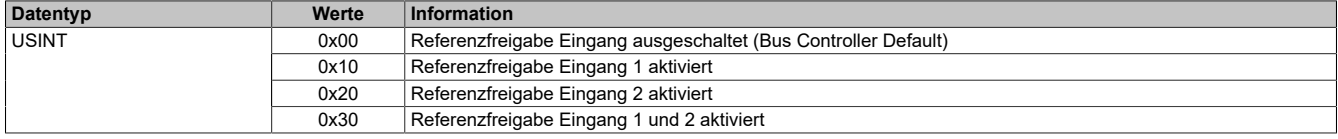

#### <span id="page-11-2"></span>**5.6.4 Auslesen des Referenziermodus**

Name:

ReferenceModeEncoder01

Mit diesem Register wird der Referenziermodus bestimmt.

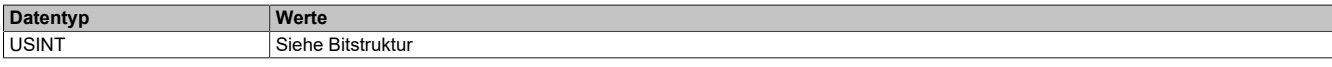

#### Bitstruktur:

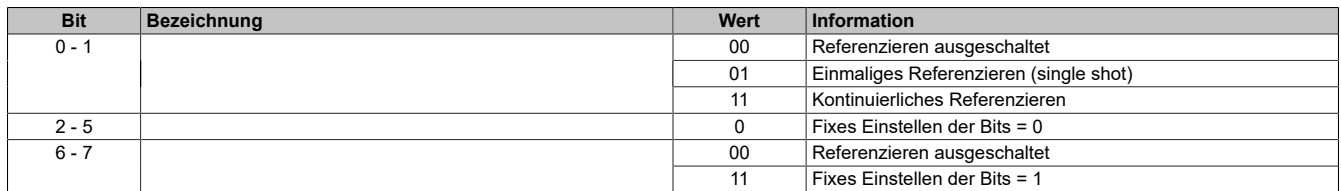

#### **Daraus ergeben sich folgende Werte:**

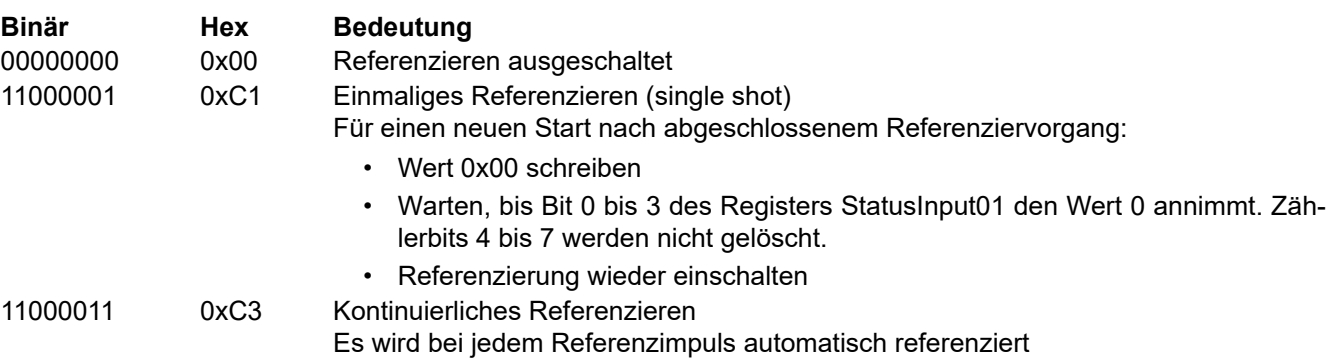

Es muss darauf geachtet werden, wie die optionale Referenzfreigabe konfiguriert ist (siehe ["Referenzieren mit](#page-11-3) [Referenzfreigabeeingang" auf Seite 12](#page-11-3)).

#### <span id="page-12-0"></span>**5.6.5 Status der Referenzierung**

Name:

StatusInput01

Dieses Register beinhaltet Informationen über den Referenziervorgang.

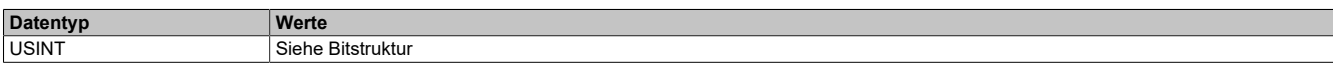

Bitstruktur:

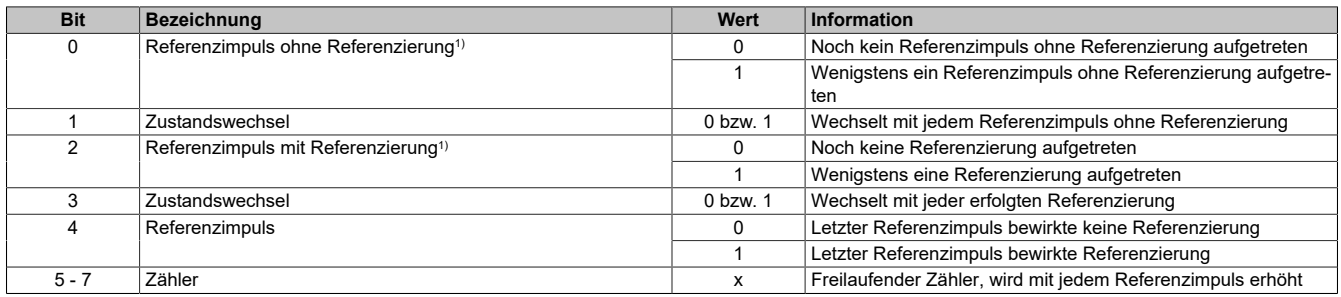

1) Immer 1 nach dem ersten aufgetretenen Referenzimpuls

#### **Beispiele möglicher Werte:**

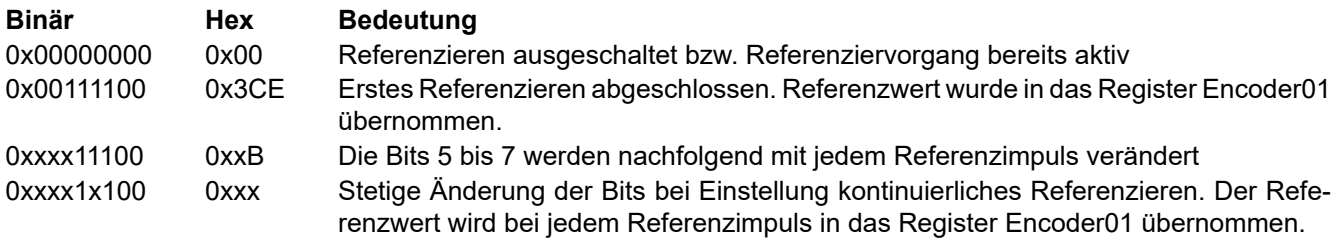

Es muss darauf geachtet werden, wie die optionale Referenzfreigabe konfiguriert ist (siehe ["Referenzieren mit](#page-11-3) [Referenzfreigabeeingang" auf Seite 12](#page-11-3)).

#### **5.7 Minimale Zykluszeit**

Die minimale Zykluszeit gibt an, bis zu welcher Zeit der Buszyklus heruntergefahren werden kann, ohne dass Kommunikationsfehler auftreten. Es ist zu beachten, dass durch sehr schnelle Zyklen die Restzeit zur Behandlung der Überwachungen, Diagnosen und azyklischen Befehle verringert wird.

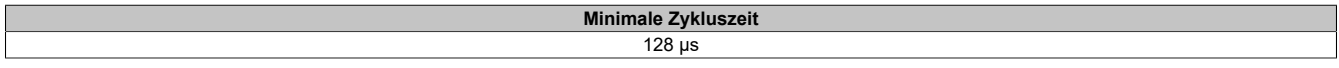

#### **5.8 Maximale Zykluszeit**

Die maximale Zykluszeit gibt an, bis zu welcher Zeit der Buszyklus hochgefahren werden kann, ohne dass interne Zählerüberläufe zu Modulfehlfunktionen führen.

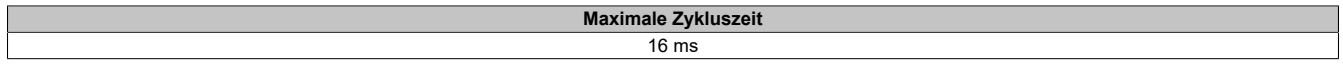

#### **5.9 Minimale I/O-Updatezeit**

Die minimale I/O-Updatezeit gibt an, bis zu welcher Zeit der Buszyklus heruntergefahren werden kann, so dass in jedem Zyklus ein I/O-Update erfolgt.

> **Minimale I/O-Updatezeit**  $128 \mu s$